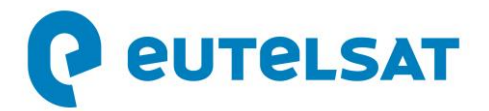

## **Rodolphe Belmer, Directeur général d'Eutelsat, va quitter ses fonctions**

**Paris, le 20 octobre 2021** – Le Directeur général d'Eutelsat Communications (Euronext Paris : ETL), Rodolphe Belmer, a informé le Conseil d'administration de son intention de quitter ses fonctions début 2022.

Rodolphe Belmer est Directeur général d'Eutelsat depuis mars 2016, période au cours de laquelle il a mis en œuvre avec succès une stratégie de stricte discipline opérationnelle et financière et a placé l'entreprise dans une position bonne stratégique pour exploiter les opportunités du secteur de la Connectivité.

Le processus de recrutement d'un successeur va commencer immédiatement. Dans l'intervalle, Rodolphe restera pleinement en charge et concentré sur le développement et la performance d'Eutelsat.

Dominique D'Hinnin, Président du Conseil d'administration d'Eutelsat : *« Pendant les plus de cinq ans qu'il a passés à la tête d'Eutelsat, Rodolphe a apporté une contribution inestimable au développement du Groupe, en lui garantissant la forte position financière et stratégique qui est la sienne aujourd'hui. J'ai eu le grand plaisir de travailler aux côtés de Rodolphe, et je le remercie chaleureusement pour sa contribution au développement d'Eutelsat au nom de l'ensemble du Conseil d'administration. Nous sommes désormais pleinement concentrés sur la recherche d'un successeur pour Rodolphe qui continuera à mener cette stratégie pour le Groupe. »*

Rodolphe Belmer a commenté : *« J'ai eu le grand plaisir de diriger cette remarquable entreprise au cours des six dernières années et de réaliser sa transition vers une activité de Télécoms. Ce fut une période passionnante, tant sur le plan professionnel que personnel. Les salariés d'Eutelsat m'ont fait partager leur passion pour l'espace, leur attachement à l'industrie européenne et leur engagement total dans ce beau projet collectif qu'est Eutelsat. »*

## **À propos d'Eutelsat Communications**

Créée en 1977, Eutelsat Communications est l'un des plus grands opérateurs de satellites au monde. Grâce à sa flotte mondiale de satellites et à ses infrastructures au sol, Eutelsat permet à ses clients des secteurs Vidéo, Données, Services aux gouvernements et Connectivité Fixe et Mobile d'établir des liaisons efficaces à destination de leurs propres clients, où qu'ils se trouvent. Eutelsat diffuse environ 7 000 chaînes, opérées par les plus grands groupes de télévision, touchant une audience de plus d'un milliard de téléspectateurs équipés pour la réception satellite ou connectés aux réseaux terrestres. Basée à Paris, Eutelsat s'appuie sur un réseau mondial de bureaux et de téléports. Ses équipes, constituées de 1 200 collaborateurs originaires de 50 pays,

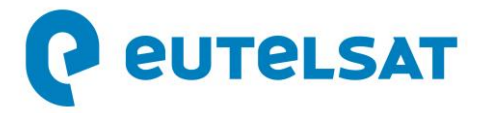

s'engagent au quotidien pour offrir la meilleure qualité de service. Eutelsat Communications est cotée à la Bourse de Paris (Euronext Paris) sous le symbole ETL. Pour en savoir plus sur Eutelsat, consulte[z www.eutelsat.com](http://www.eutelsat.com/)

## **Media**

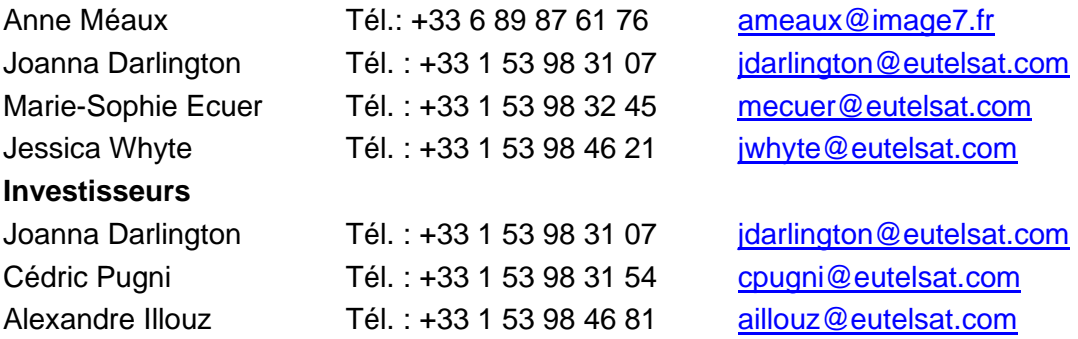